## **CJA Panel Attorneys**

How to Change PACER Exemption Status to Waive Billing in CJA Cases

## Instructions

When viewing documents or docket sheets in a case in which you are appointed, change your PACER Exemption Status. Each time you log into NextGen CM/ECF, your status will default to Not Exempt. To change PACER Exemption Status:

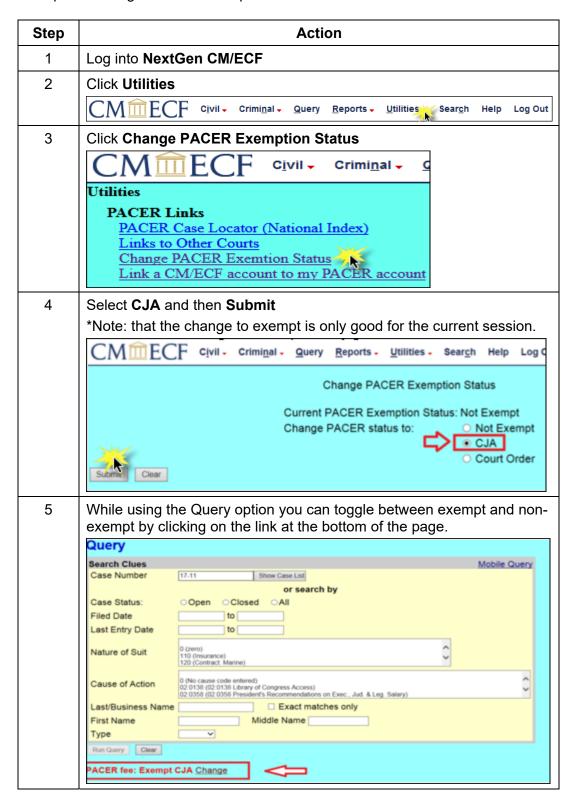